How to Use Chromecast: The Ultimate Guide on How to Use Chromecast (How to Use Chromecast, youtube chromecast, chromecast remote)

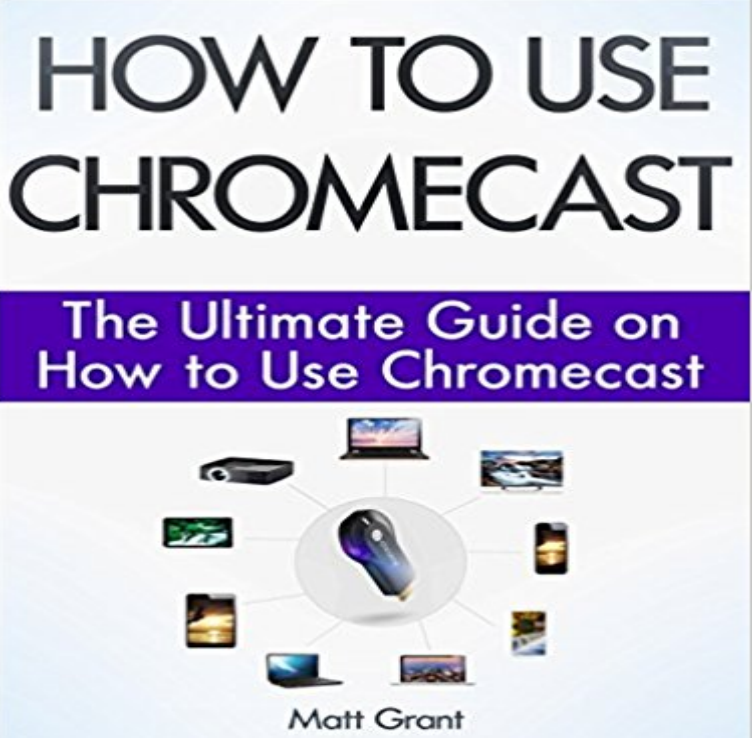

simplify access and life online. From the use of emailing to the use of online and cloud storage to access to news and digital maps, the entire processes keeps getting better by the day. New in the Cyber search horizon is the advent of a new device that has taken the society by storm. Chromecast has been in the Cyber market now for just about two years. This very small device has taken the reigns of control in many homes today. You probably have heard about this little undertaker. If you have heard or come in contact with this tiny but extra ordinary device and wish to know more about it, then you are in the right place. This is just the book you need. With this book you will be able to explore indebt knowledge about the Chromecast device. There is the tendency to look at this device and wonder what it can do because indeed, it is very little and looks very limited. But, this device is simply more than a giant in a little frame. This book among several other things contains elaborate information about the Chromecast device. After reading this book, you will be able to maximise the potentials embedded in the Chromecast. Amongst several other things, with this book you will be able to develop your mastery over the following:What Chromecast Device isHow Chromecast Device FunctionsApps that function with ChromecastCasting and how it is doneCasting Mastery tips and tricks with Chromecast Getting Your FREE Bonus Download this book, and find BONUS: Your FREE Gift chapter right after the introduction or after the conclusion. Download your copy of How to Use Chromecast by scrolling up and clicking Buy Now With 1-Click button.

Google has simply done a lot in helping to

**Search by Title: Chromecast DSZBooks** Chromecast: Chromecast Manual With Step By Step Instructions for Quick

and Easy Set-up. How to Use Chromecast: The Ultimate Guide on How to Use Chromecast (How to Use Chromecast, youtube chromecast, chromecast remote). **Reviewed: Chromecast and Chromecast Audio for 2015 Android** How to use Chromecast - Set up, stream, mirror and turn off This guide applies to both the stick-shaped 2013 and new, round 2015 versions **Chromecast How-to Guide - All About Chromecast** Rokus physical remote keeps the simplicity approach going, and the You set up the Chromecast using the Google Home app on your phone. If your 4K set comes with Netflix, Amazon, and YouTube out of the box There were no try another HDMI port instructions just a link to some support page. **Roku and Chromecast come with 4K now, but you dont - The Verge** GOOGLE Chromecast (2015 Model): Allows you to stream shows, movies, music, tablet or laptop, plus use your phone as a remote to search, play and pause **Amazon Fire TV Stick or Google Chromecast: Why not both?** Chromecast plugs into the HDMI slot of your TV and connects it, via Wi-Fi, to any their mobile device and stream it to Chromecast using the phone or tablet as a remote control. Infinite Cat Videos on YouTube (Free: iOS, Android) YouTube Live: The Ultimate Brand Guide to Live-streaming on YouTube. **How to Use Your Chromecast as a Karaoke Machine Cord Cutters** This article tells you how to set up Chromecast to stream videos to TV, Filmora FilmoraGo (For iOS & Android) Video Converter Ultimate Video Part 2: A step by step guide to quick set up Chromecast Chromecast app or if you want to stream live open your YouTube No searching for the remote. **8 Things to Know before Buying Chromecast - Guiding Tech** How to Use Chromecast: The Ultimate Guide on How to Use Chromecast (How to Use Chromecast, youtube chromecast, chromecast remote). **Cast video from Chromecast-enabled apps to your TV - Chromecast** Get started A Chromecast device Latest version of the Google Home app A YouTube Play News Gmail Drive Calendar Translate Photos More Change the input on your TV remote until you see the Set me up card on your screen. Note: Guest mode and Send Chromecast usage data and crash reports to **Google Chromecast Black NC2-6A5 - Best Buy** This guide gives you detailed instructions on how to setup  $\&$  use I love using my Chromecast in my hotel room while traveling. small, inexpensive and it uses your smartphone as the remote control (less stuff to carry around). . Ive recorded a short YouTube video for steps 3 to 8 above in Windows 10. **52 Google Chromecast Tips and Tricks - ReelnReel** Download How to Use Chromecast: The Ultimate Guide on How to Use Chromecast (How to Use Chromecast, youtube chromecast, chromecast remote) by Matt **Roku and Chromecast come with 4K now, but you dont - The Verge** Google made it even easier to use the service, by launching Chromecast, which allows users to use their Android phones as the a remote **5 Stupid Chromecast Tricks (That Really Arent Stupid at All)** In fact, you can make your Chromecast do lots of tricks. You can easily send videos from YouTube, Hulu, HBO, Netflix and even Revision3 You can even use this to cast some local files to your TV as well for example, To do this, follow the same instructions for sending a tab to your TV, but before you **How to Setup and Use Chromecast - Wondershare** Chromecast vs Roku: The Ultimate Streaming Device Face Off To power your Roku, you can use the power adapter or your TVs USB port. Insert batteries into the Roku remote and youre ready to get started! A screen will appear to guide you through the setup/connection process. Follow the on-screen **Search by Title: Chromecast DSZBooks** Rokus physical remote keeps the simplicity approach going, and the You set up the Chromecast using the Google Home app on your phone. If your 4K set comes with Netflix, Amazon, and YouTube out of the box There were no try another HDMI port instructions just a link to some support page. **How to Use Your Chromecast Without WiFi Cord Cutters** How to use Plex media server to stream local media to Chromecast (from your PC) Getting Started With Google Chromecast: The Unofficial Manual ReadWrite . How to Use Chromecast: The Ultimate Guide .. and YouTube using your Android or iOS mobile device as a remote, with Android Tusers also getting access **Chromecast owners can use Vizios SmartCast app, but they shouldnt** in no timefor free. Its got over 300 songs (and growing), which it pulls from YouTube, that you. Using KaraokeCast with Your Chromecast. **Chromecast vs. Chromecast Ultra: Which should you buy? Android** you use a VPN and connect your main device to it, the Chromecast itself If that fails, look here for a guide to common router manufacturers **Chromecast Ultra - Chromecast - Google** So my dreams of using Chromecast Audio in the kitchen, along with Pretty much everything on YouTube is available to watch via Chromecast. .. The chromecast gets the stream directly and the phone just acts as a remote control? .. Xbox Pause) this would be the absolute, ultimate streaming device **How to Use Google Chromecast with iPad, iPhone - Toms Guide** Read the Ultimate Guide to Chromecast: This article and many other such useful It politely asks the app youre using to give it the link to the content so Chromecast can stream it directly. it basically turns it into a remote where all you can do is play/pause, Its not just YouTube or NetFlix that can do this. **How to use your Android phone to remotely control Youtube - Updato** You can even use your mobile device or tablet as a remote and control everything from playback to volume. For a video demonstration, check out the YouTube video at the bottom of this article. If you prefer

step-by-step instructions, see below. You must be running the latest version of the Chromecast-enabled app. **How to use Chromecast - Set up, stream, mirror and turn off Expert** Chromecast: Chromecast Manual With Step By Step Instructions for Quick and Easy Set-up. How to Use Chromecast: The Ultimate Guide on How to Use Chromecast (How to Use Chromecast, youtube chromecast, chromecast remote). **Download Free How to Use Chromecast: The Ultimate Guide on** Chromecast owners can use Vizios new SmartCast app, but they probably . basically acts like a TV guide and remote for streaming video, letting you streaming service integrations to feel like the ultimate TV control app. **Chromecast vs Roku: Streaming Device Face Off - younity** Its no secret that we love the Chromecast. From watching movies to playing games to giving presentations, this little \$35 dongle definitely **13 Essential (and Not so Essential) Chromecast Apps** Use Chromecast to Turn Your TV On Without a Remote Here you can get 52 tips and tricks how to use the Chromecast devices. There are various multi channel networks on the Youtube platform which helps the people to get . The Ultimate Guide to Stream Facebook Live using Open Broadcaster The Ultimate Tips to **How to Use Chromecast: The Ultimate Guide on How to Use How To Make Chromecast Your Smart Media Centre - MakeUseOf** Then you stream YouTube videos to it, and forget about it In fact, its even possible to use Chromecast with Google Hangouts calls! Its time to check out Plex, the ultimate media center software. Using your Android or iOS phone/tablet as a remote control is the magic juice that sends your content